# **Spike analysis pipeline overview**

#### **Folder structure**

- Y:\Projects\project\ephys\version main folder contains:
	- 1. population monkey session.mat : spike data sorted by unit for each session
	- 2. sites monkey session.mat : LFP data sorted by site for each session
	- 3. by\_block\_monkey\_session.mat : body signals sorted by block for each session
	- 4. Mon\_sorted\_neurons.xls : copies of the used sorted neurons tables from dropbox
	- 5. keys Monkey.mat : copy of the keys used when running ph initiation
	- 6. tuning table combined.mat : Anova results stored in a table
	- 7. tuning table combined CI.mat : Anova results restructured accroding to contra/ipsi definitions
	- 8. tuning table\_combined.xls : simplified excel table
	- 9. seed.mat : a saved seed to make randomizations reproducable
- Subfolders:
	- 1. spike shapes : Spike shapes, firing rates over time, and ISI plots
	- 2. single cell examples : Single cell plots
	- 3. cell counts : Anova results as pie plots
	- 4. scatter : Anova results as scatter plots (one column versus another)
	- 5. population analysis : population PSTHs
	- 6. response timing : tuning over time plots

7. …

\Dropbox\DAG\phys\Monkey\_phys\_dpz\Sorted\_neurons excel table

# **General Workflow**

- ph\_initiation(project, {version1, version2,...})
	- 1. loop per monkey
	- 2. read in general settings → project settings → version settings
	- 3. run ph\_session\_processing (core function)
		- read in data from Y:\Data\Monkey\_phys\_combined\_monkeypsych\_TDT
		- **run monkeypsych\_analyze for saccade detection etc.**
		- run ph\_run\_state\_alignment\_per\_trial
			- 1. takes over relevant trial and state (event) information
			- 2. combines it with Sorted Neuron table information
			- 3. !! Copies last 1 second of spikes to beginning of next trial
			- 4. !! Cuts and appends last 1 second of streams to beginning of next trial
			- 5. !! excludes trials without physiology data And/or NOT matching condition
		- resort data by unit/site/block
		- **plot waveforms/ISI/FR** across time per unit
		- exclude units dependent on excel entries (SNR/stability/single rating)
		- **plot waveforms/ISI/FR** across time per unit again for remaining units
		- run ANOVAs (ph\_ANOVAS)
		- create single cell plots (ph\_plot\_unit\_per\_condition)
		- save files per session
	- 4. format tuning table (create tuning\_table\_combined\_CI.mat and

tuning table combined.xls)

- 5. ph\_get\_filelist for crossreferencing with behavior
- 6. ph\_initiate\_population\_analysis also runs population analysis

## **Synchronization**

Very important: In additi

## **Associated code**

hmm

From: <http://dag.dokuwiki.dpz.lokal/> - **DAG wiki**

Permanent link: **[http://dag.dokuwiki.dpz.lokal/doku.php?id=spike\\_analysis\\_pipeline:pipeline\\_overview&rev=1641838055](http://dag.dokuwiki.dpz.lokal/doku.php?id=spike_analysis_pipeline:pipeline_overview&rev=1641838055)**

Last update: **2022/12/29 07:15**

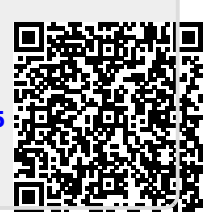